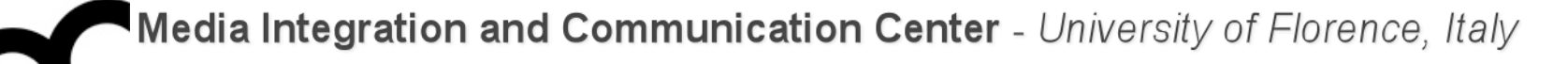

## Laboratorio di Tecnologie dell'Informazione

Ing. Marco Bertini [marco.bertini@unifi.it](mailto:marco.bertini@unifi.it?subject=) <http://www.micc.unifi.it/bertini/>

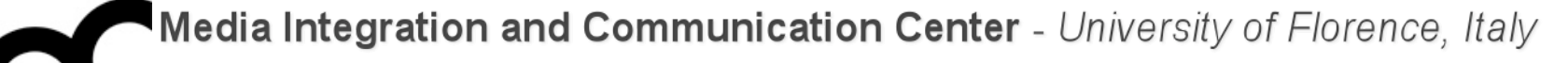

# Design pattern

Observer

#### Some motivations

- In many programs, when a object changes state, other objects may have to be notified
- This pattern answers the question: How best to notify those objects when the subject changes?
- And what if the list of those objects changes during run-time?

#### Some examples

- Example: when an car in a game is moved
	- The graphics engine needs to know so it can re-render the item
	- The traffic computation routines need to re-compute the traffic pattern
	- The objects the car contains need to know they are moving as well
- Another example: data in a spreadsheet changes
	- The display must be updated
	- Possibly multiple graphs that use that data need to re-draw themselves

#### Another example

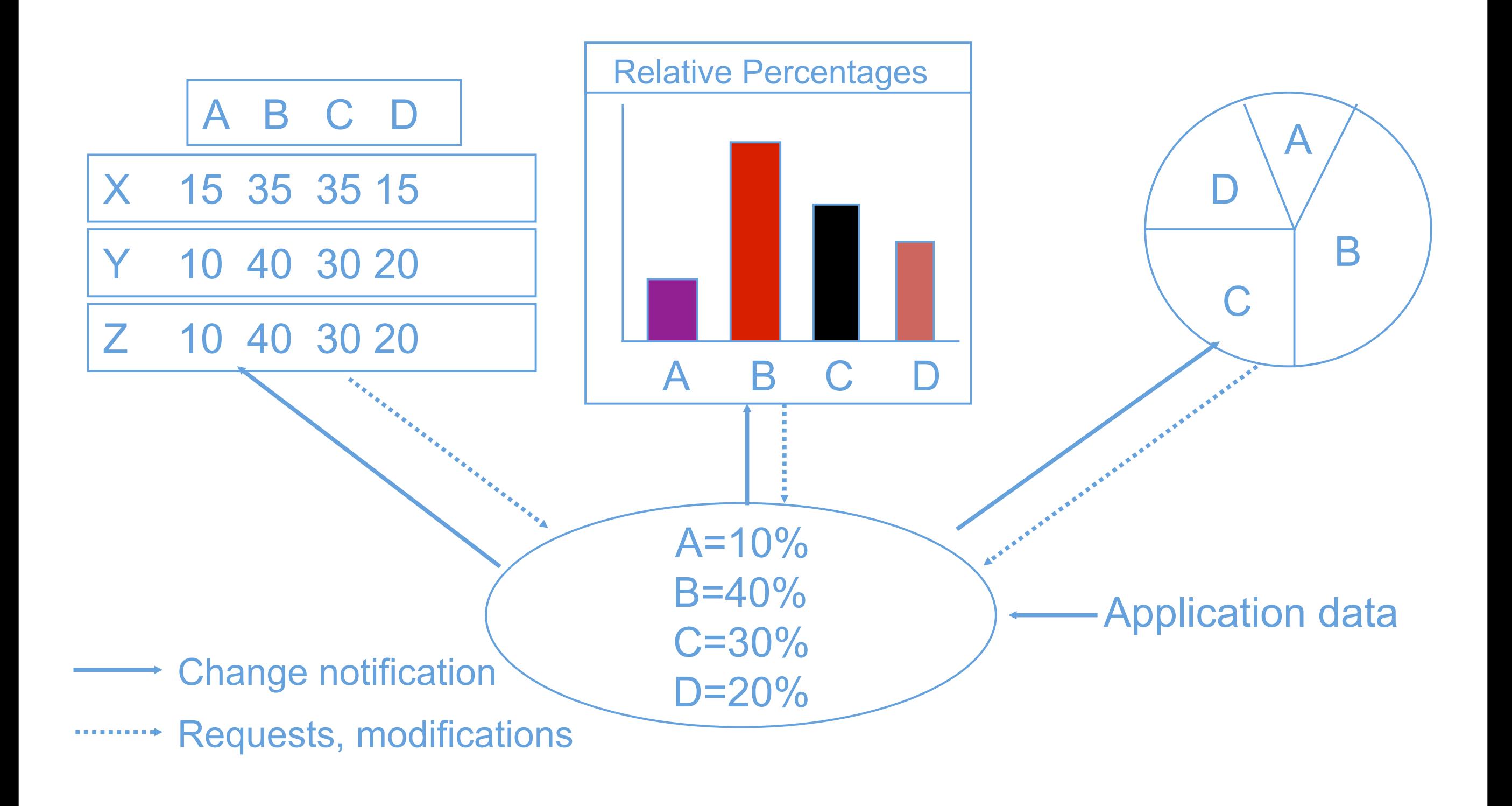

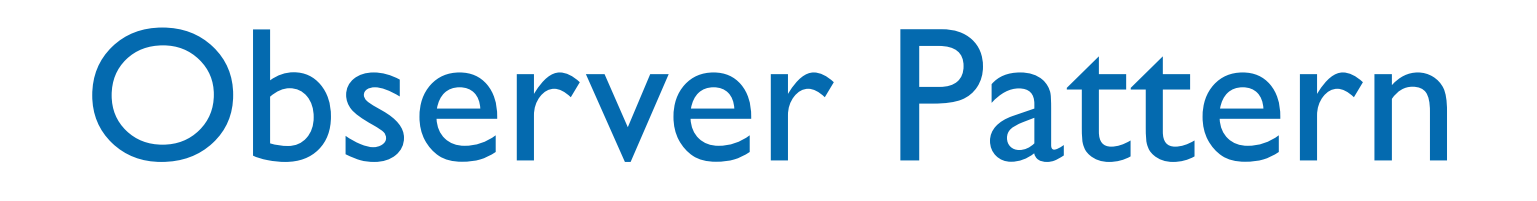

- Problem
	- Need to update multiple objects when the state of one object changes (oneto-many dependency)
- **Context** 
	- Multiple objects depend on the state of one object
	- Set of dependent objects may change at run-time
- **Solution** 
	- Allow dependent objects to register with object of interest, notify them of updates when state changes
- **Consequences** 
	- When observed object changes others are notified
	- Useful for user interface programming, other applications

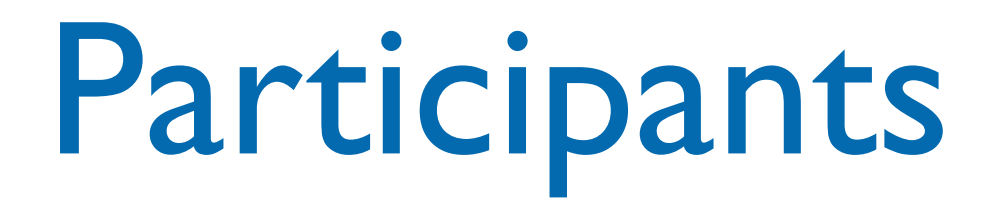

- The key participants in this pattern are:
- The Subject, which provides an (virtual) interface for attaching and detaching observers
- The Observer, which defines the (virtual) updating interface
- The ConcreteSubject, which is the class that inherits/extends/ implements the Subject
- The ConcreteObserver, which is the class that inherits/extends/ implements the Observer
- This pattern is also known as dependents or publish-subscribe

### Observer UML class diagram

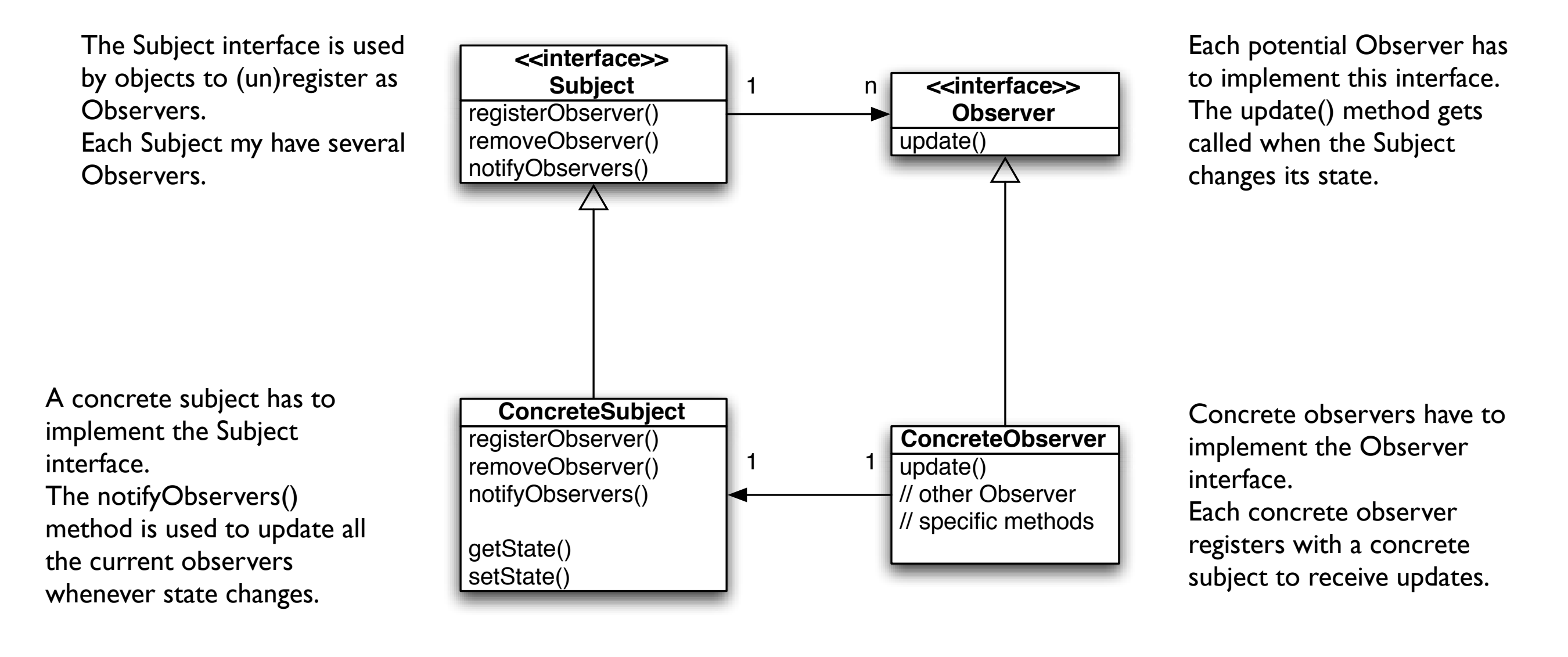

The concrete subject may have methods for setting and getting its state.

### Some interesting points

- In the Observer pattern when the state of one object changes, all of its dependents are notified:
	- the subject is the sole owner of that data, the observers are dependent on the subject to update them when the data changes
	- it's a cleaner design than allowing many objects to control the same data

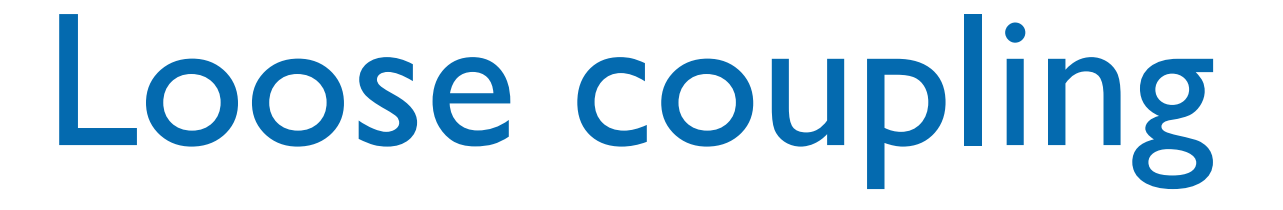

- The Observer pattern provides a pattern where subjects and observers are loosely coupled (minimizing the interdependency between objects):
	- the only thing the subject knows about an observer is that it implements an interface
	- observers can be added/removed at any time (also runtime)
	- there is no need to modify the subject to add new types of observers (they just need to implement the interface)
	- changes to subject or observers will not affect the other (as long as they implement the required interface)

```
class Subject {
  protected: virtual \simSubject() = 0
{};
```

```
 public: virtual void 
registerObserver( Observer* o ) = 0;
```

```
 public: virtual void 
removeObserver( Observer* o ) = 0;
```
 public: virtual void  $notifyObservers() const = 0;$ 

};

```
class Observer {
```
protected: virtual  $\sim$ Observer() = 0 { };

 public: virtual void update(float temp, float humidity, float pressure)  $= 0$ ;

};

```
class Subject {
  protected: virtual \simSubject() = 0
{};
```

```
 public: virtual void 
registerObserver( Observer* o ) = 0;
```

```
 public: virtual void 
removeObserver( Observer* o ) = 0;
```

```
 public: virtual void 
notifyObservers() const = 0;
```

```
class Observer {
```

```
protected: virtual \simObserver() = 0
{ };
```
 public: virtual void update(float temp, float humidity, float pressure)  $= 0;$ };

The update method gets the state values from the subject: they'll change depending on the subject, in this example is a weather station

};

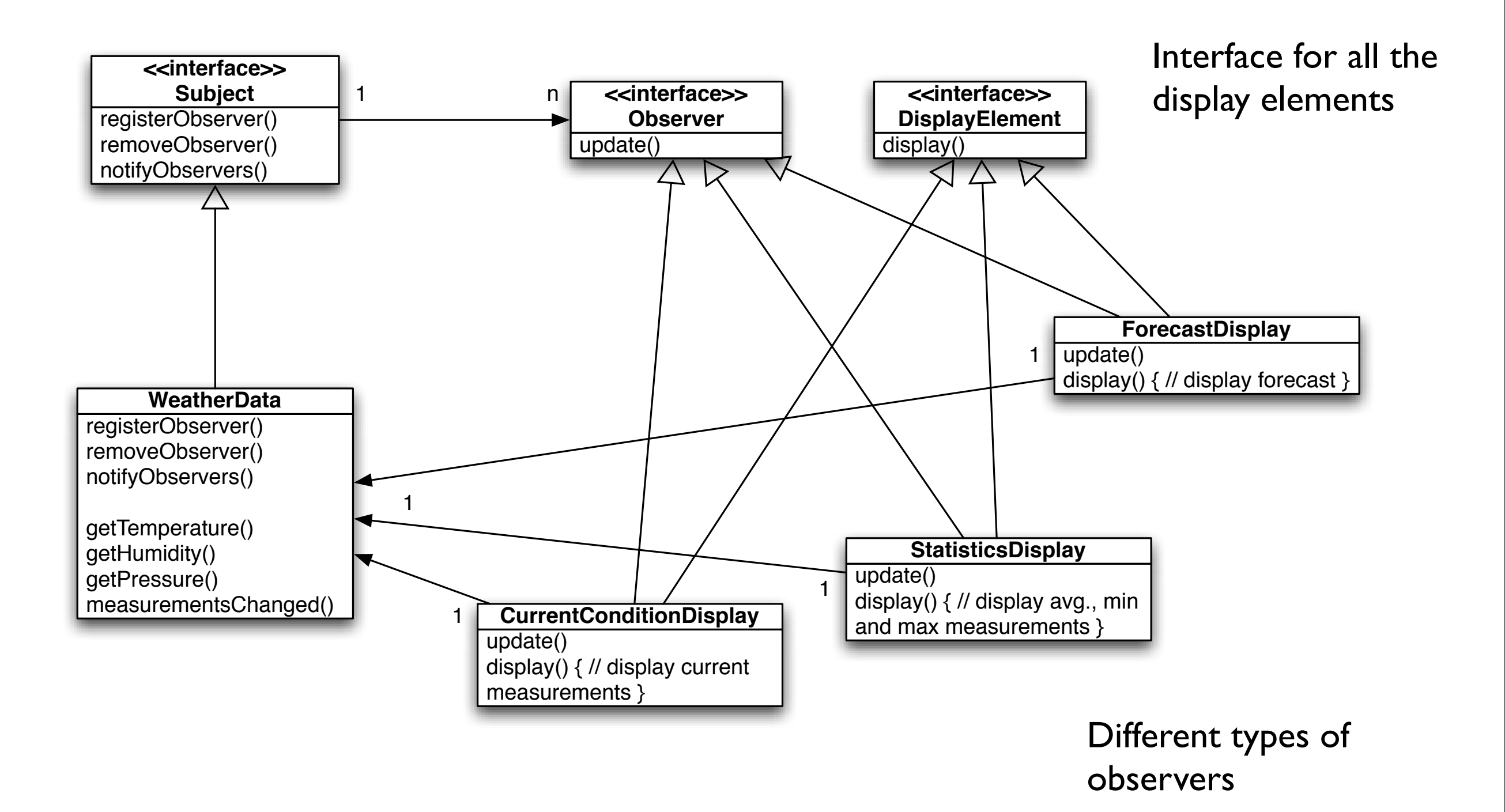

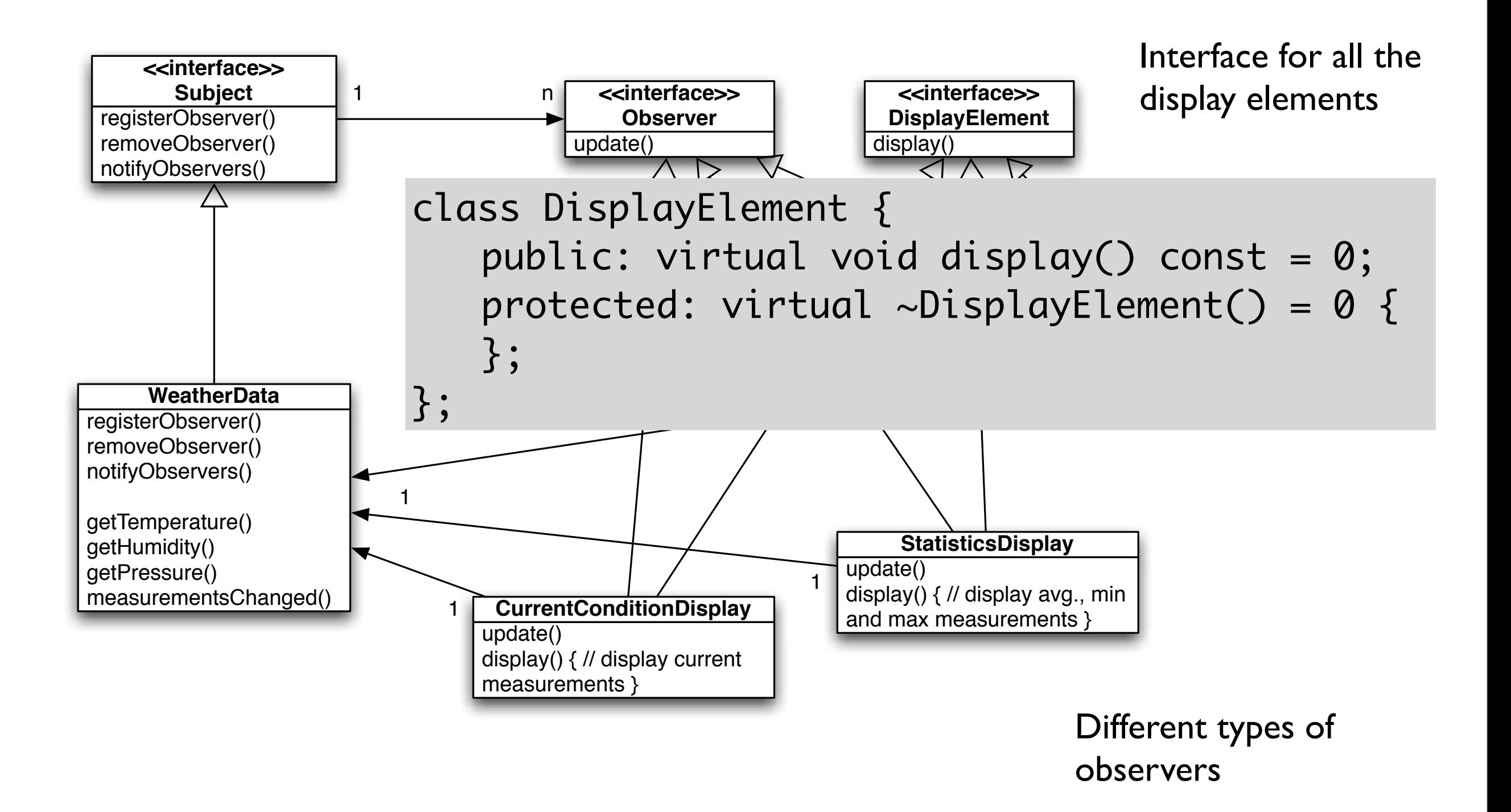

### Implementing the Subject interface

```
class WeatherData : public Subject {
   private: list< Observer* > _observers;
   private: float _temperature;
   private: float _humidity;
  private: float _pressure;
   public: WeatherData() :	 	 _temperature( 0.0 ), 
_lhumidity( 0.0 ), _pressure( 0.0 ) { }
   public: void
   registerObserver( Observer* o ) { 
       _observers.push_back(o);
   }
   public: void
   removeObserver( Observer* o ) { 
     _observers.remove(o);
   }
   public: void notifyObservers() const {
     for( list< Observer* >::iterator itr = 
_observers.begin(); _observers.end() != itr; ++itr ) {
      Observer* observer = *itr;
       observer->update( _temperature, _humidity, 
_pressure );
 }
   }
```

```
 public: void measurementsChanged() {
     notifyObservers();
   }
   public: void setMeasurements( float temperature, float 
humidity, float pressure ) {
     _temperature = temperature;
    Lhumidity = humidity;
     _pressure = pressure;
     measurementsChanged();
 }
   // other WeatherData methods here
   public: float getTemperature() const {
     return _temperature;
 }
   public: float getHumidity() const {
     return _humidity;
 }
   public: float getPressure() const {
     return _pressure;
  }
};
```
### Implementing the Subject interface

```
class WeatherData : public Subject {
  private: list< Observer* > _observers;
  private: float _temperature;
  private: float _humidity;
  private: float _pressure;
pi 0.0 ),
\_humThe weather station device would call this
<sup>p</sup> method, providing the measurements
 registerObserver( Observer* o ) { 
      _observers.push_back(o);
   }
  public: void
   removeObserver( Observer* o ) { 
     _observers.remove(o);
   }
  public: void notifyObservers() const {
    for( list< Observer* >::iterator itr = 
_observers.begin(); _observers.end() != itr; ++itr ) {
     Observer* observer = *itr;
      observer->update( _temperature, _humidity, 
_pressure );
 }
 }
                                                             public: void measurementsChanged() {
                                                               notifyObservers();
                                                            }
                                                             public: void setMeasurements( float temperature, float 
                                                          humidity, float pressure ) {
                                                               _temperature = temperature;
                                                              Lhumidity = humidity;
                                                               _pressure = pressure;
                                                               measurementsChanged();
                                                            }
                                                             // other WeatherData methods here
                                                             public: float getTemperature() const {
                                                               return _temperature;
                                                            }
                                                             public: float getHumidity() const {
                                                               return _humidity;
                                                            }
                                                             public: float getPressure() const {
                                                               return _pressure;
                                                            }
                                                          };
```
### Implementing the Subject interface

```
class WeatherData then the Observers are notified
 private: list<
  private: float _temperature;
  private: float _humidity;
  private: float _pressure;
pi 0.0 ),
\_humThe weather station device would call this
<sup>p</sup> method, providing the measurements
 registerObserver( Observer* o ) { 
      _observers.push_back(o);
 }
  public: void
  removeObserver( Observer* o ) { 
    _observers.remove(o);
  }
  public: void notifyObservers() const {
    for( list< Observer* >::iterator itr = 
_observers.begin(); _observers.end() != itr; ++itr ) {
     Observer* observer = *itr;
      observer->update( _temperature, _humidity, 
_pressure );
 }
 }
                                                             public: void measurementsChanged() {
                                                               notifyObservers();
                                                           }
                                                             public: void setMeasurements( float temperature, float 
                                                          humidity, float pressure ) {
                                                               _temperature = temperature;
                                                              Lhumidity = humidity;
                                                               _pressure = pressure;
                                                               measurementsChanged();
                                                           }
                                                             // other WeatherData methods here
                                                             public: float getTemperature() const {
                                                               return _temperature;
                                                           }
                                                             public: float getHumidity() const {
                                                               return _humidity;
                                                           }
                                                             public: float getPressure() const {
                                                               return _pressure;
                                                           }
                                                          };
                 When measurements are updated
```

```
class CurrentConditionsDisplay : private Observer, 
private DisplayElement {
   private: Subject* _weatherData;
  private: float _temperature;
  private: float _humidity;
```

```
 public: CurrentConditionsDisplay( Subject* 
weatherData ) : _weatherData( weatherData ), 
_t _temperature( 0.0 ), _thumidity( 0.0 ) {
     _weatherData->registerObserver( this );
   }
   public: ~CurrentConditionsDisplay() {
     _weatherData->removeObserver( this );
   }
```

```
 public: void update( float temperature, float humidity, 
float pressure ) {
     _temperature = temperature;
    Lhumidity = humidity;
     display();
   }
   public: void display() const {
     cout.setf( std::ios::showpoint );
     cout.precision(3);
     cout << "Current conditions: " << _temperature;
    cout \lt\lt " C^\circ degrees and " \lt\lt _humidity;
     cout << "% humidity" << std::endl;
  }
};
```

```
class CurrentConditionsDisplay : private Observer, 
private DisplayElement {
   private: Subject* _weatherData;
   private: float _temperature;
   private: float _humidity;
   public: CurrentConditionsDisplay( Subject* 
weatherData ) : _weatherData( weatherData ), 
_t _temperature( 0.0 ), _thumidity( 0.0 ) {
     _weatherData->registerObserver( this );
   }
   public: ~CurrentConditionsDisplay() {
     _weatherData->removeObserver( this );
   }
                                                                   public: void update( float temperature, float humidity, 
                                                                float pressure ) {
                                                                     _temperature = temperature;
                                                                    Lhumidity = humidity;
                                                                     display();
                                                                 }
                                                                   public: void display() const {
                                                     The constructor gets the Subject and use it \longrightarrow <sup>\intint \int;</sup>
                                                     to register to it as an observer.
                                                                                ron.<br>arrent conditions: " << _temperature;
                                                                     cout << " C° degrees and " << _humidity;
                                                                     cout << "% humidity" << std::endl;
                                                                   }
                                                                };
```
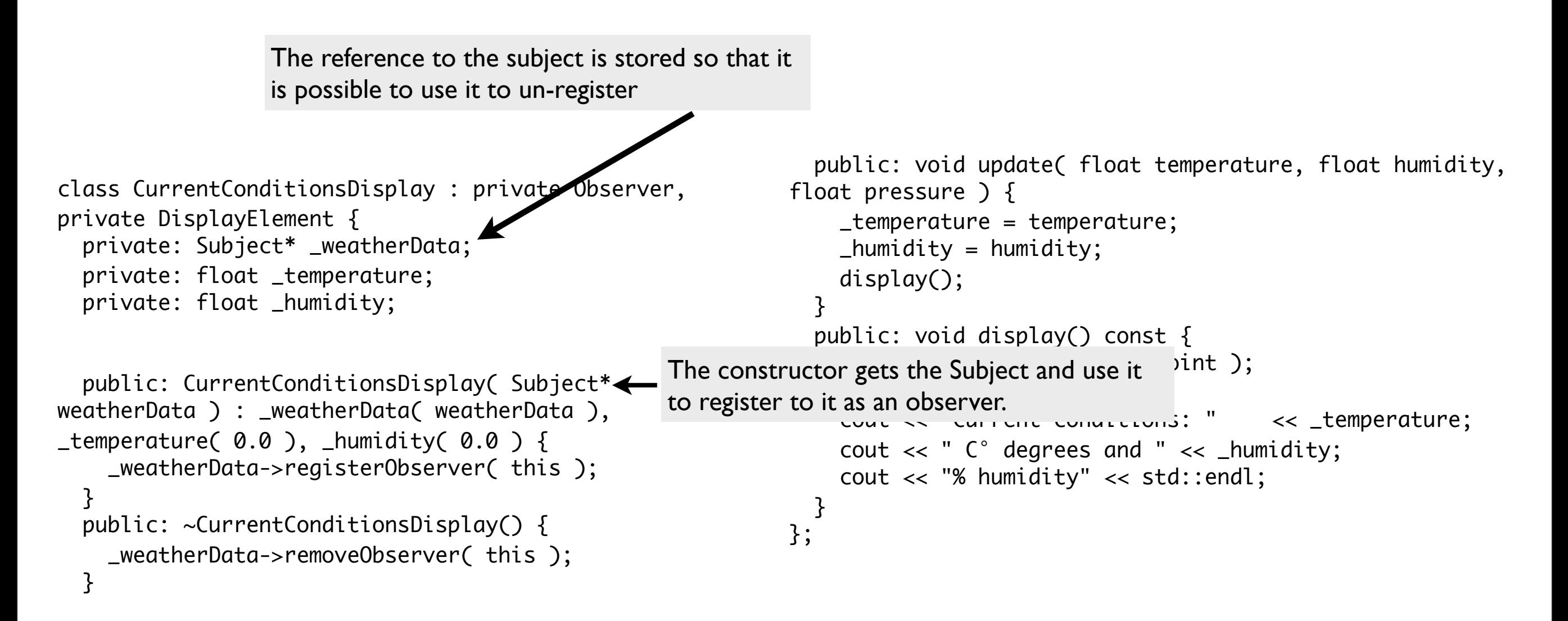

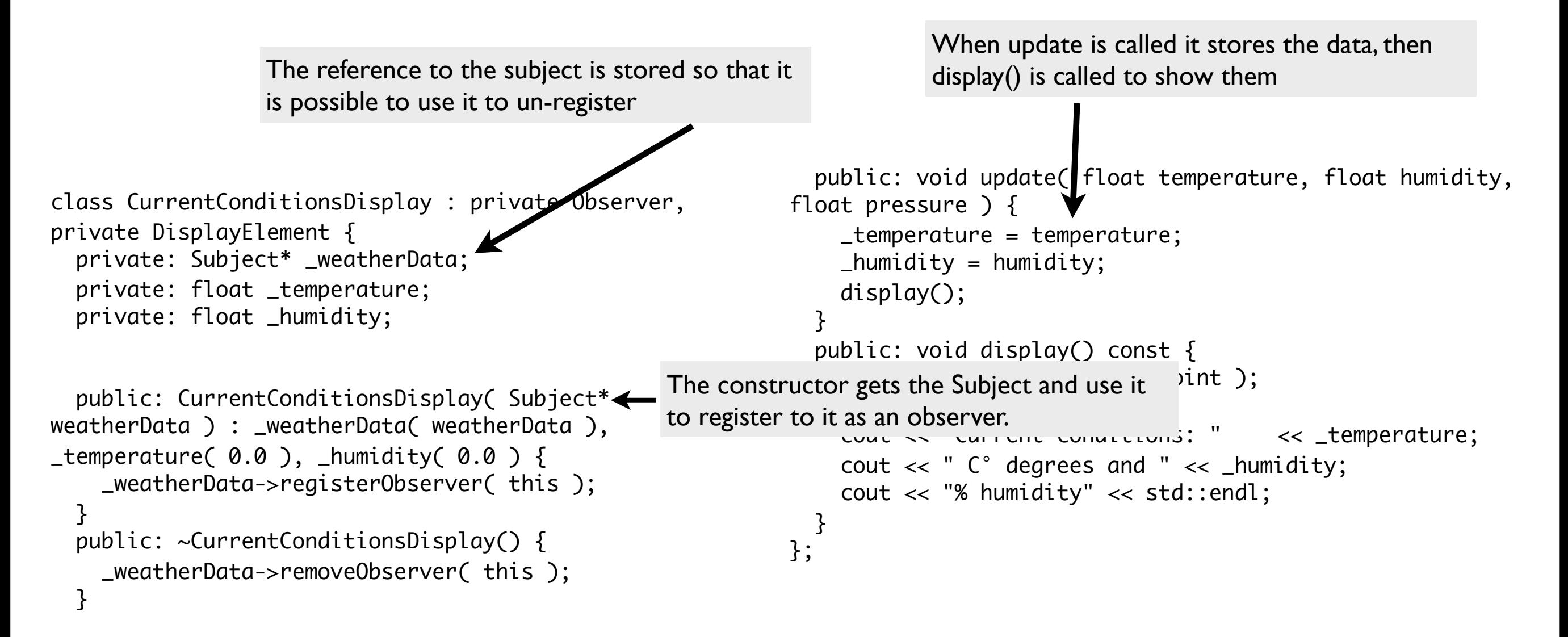

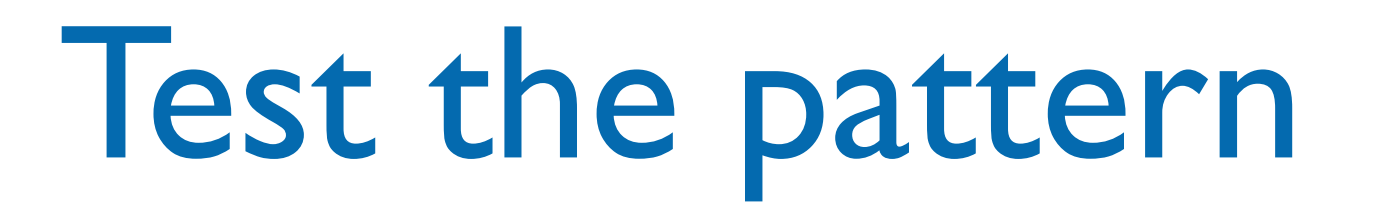

WeatherData weatherData;

 CurrentConditionsDisplay currentDisplay( &weatherData ); StatisticsDisplay statisticsDisplay( &weatherData ); ForecastDisplay forecastDisplay( &weatherData );

 weatherData.setMeasurements( 80, 65, 30.4f ); weatherData.setMeasurements( 82, 70, 29.2f ); weatherData.setMeasurements( 78, 90, 29.2f );

return 0;

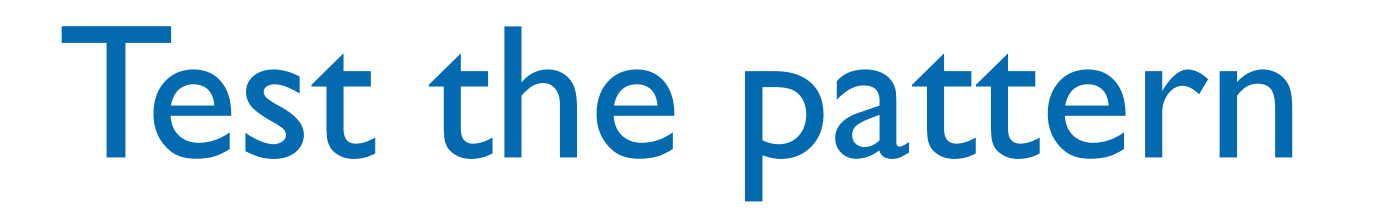

WeatherData weatherData;

Create the concrete subject

 CurrentConditionsDisplay currentDisplay( &weatherData ); StatisticsDisplay statisticsDisplay( &weatherData ); ForecastDisplay forecastDisplay( &weatherData );

 weatherData.setMeasurements( 80, 65, 30.4f ); weatherData.setMeasurements( 82, 70, 29.2f ); weatherData.setMeasurements( 78, 90, 29.2f );

return 0;

}

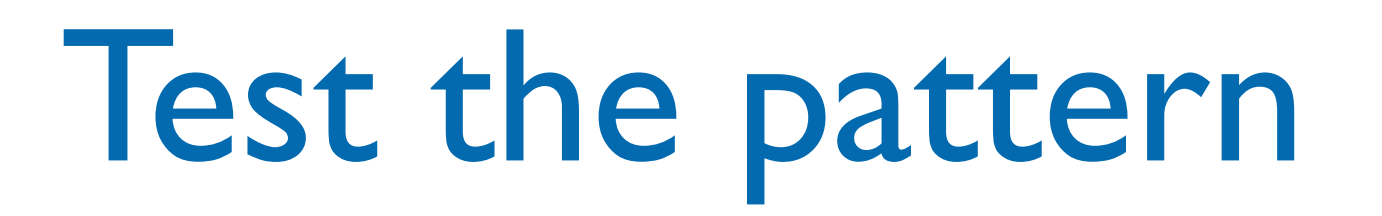

WeatherData weatherData;

Create the concrete subject Create the displays and pass the concrete subject

 CurrentConditionsDisplay currentDisplay( &weatherData ); StatisticsDisplay statisticsDisplay( &weatherData ); ForecastDisplay forecastDisplay( &weatherData );

 weatherData.setMeasurements( 80, 65, 30.4f ); weatherData.setMeasurements( 82, 70, 29.2f ); weatherData.setMeasurements( 78, 90, 29.2f );

return 0;

}

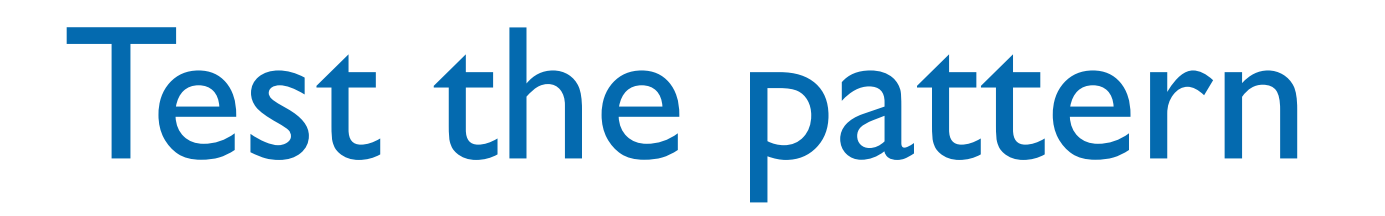

WeatherData weatherData;

Create the concrete subject Create the displays and pass the concrete subject

 CurrentConditionsDisplay currentDisplay( &weatherData ); StatisticsDisplay statisticsDisplay( &weatherData ); ForecastDisplay forecastDisplay( &weatherData );

 weatherData.setMeasurements( 80, 65, 30.4f ); weatherData.setMeasurements( 82, 70, 29.2f ); weatherData.setMeasurements( 78, 90, 29.2f );

Simulate measurements

```
 return 0;
```
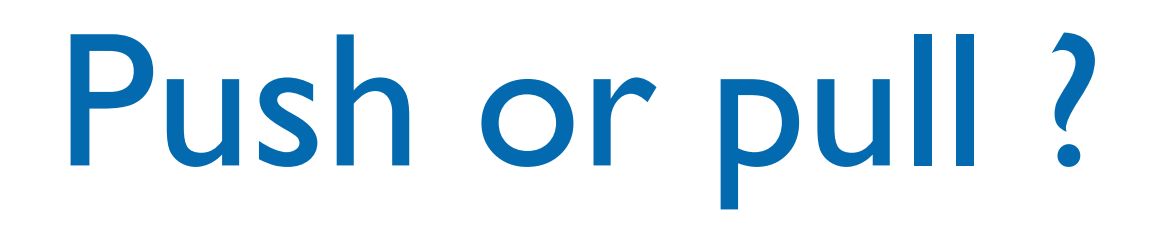

- In the previous implementation the state is pushed from the Subject to the Observer
- If the Subject had some public getter methods the Observer may pull the state when it is notified of a change
	- If the state is modified there's no need to modify the update(), change the getter methods

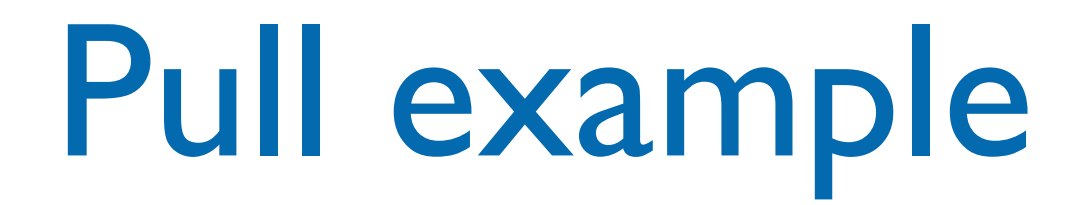

```
public: void update( ) {
   _temperature = _weatherData->getTemperature();
  Lhumidity = \_weatherData\rightarrow getHumidity();
   display();
}<br>}
```
### Pull example

public: void update( ) { \_temperature = \_weatherData->getTemperature();  $L$ humidity =  $\_weatherData\rightarrow getH$ umidity $()$ ; display(); }<br>} The update() method in the Observer interface now is decoupled from the state of the concrete subject

#### Pull example

public: void update( ) { \_temperature = \_weatherData->getTemperature();  $L$ humidity =  $\_weatherData\rightarrow getH$ umidity $()$ ; display(); }<br>} The update() method in the Observer interface now is decoupled from the state of the concrete subject We just have to change the implementation of the update() in the concrete observers

### Flexible updating

• To have more flexibility in updating the observers the Subject may have a setChanged() method that allows the notifyObservers() to trigger the update()

```
setChanged() {
  Lchanged = true;
}<br>}
public: void notifyObservers() const {
   if( _changed ) {
       for( list< Observer* >::iterator itr = _observers.begin(); 
-observers.end() != itr; ++itr ) {
        Observer* observer = *itr;
         observer->update( _temperature, _humidity, _pressure );
       }
       _changed = false;
   }
<u>}</u>
```
### Flexible updating

• To have more flexibility in updating the observers the Subject may have a setChanged() method that allows the notifyObservers() to trigger the update()

```
setChanged() {
  Lchanged = true;
}<br>}
public: void notifyObservers() const {
   if( _changed ) {
        for( list< Observer* >::iterator itr = _observers.begin(); 
-observers.end() != itr; ++itr ) {
         Observer* observer = *itr;
          observer->update( _temperature, _humidity, _pressure );
        }
        _changed = false;
   }
<u>}</u>
                         call the setChanged() method when the state has 
                         changed enough to tell the observers
```
### Flexible updating

• To have more flexibility in updating the observers the Subject may have a setChanged() method that allows the notifyObservers() to trigger the update()

```
setChanged() {
  Lchanged = true;
}<br>}
public: void notifyObservers() const {
 if( _changed ) {
check the flag to start the notifications
        for( list< Observer* >::iterator itr = _observers.begin(); 
-observers.end() != itr; +itr ) {
         Observer* observer = *itr;
          observer->update( _temperature, _humidity, _pressure );
        }
        _changed = false;
   }
<u>}</u>
                         call the setChanged() method when the state has 
                          changed enough to tell the observers
```
### The observer pattern and GUIs

- The observer pattern is also very often associated with the [model-view-controller](http://en.wikipedia.org/wiki/Model-view-controller) (MVC) [paradigm.](http://en.wikipedia.org/wiki/Paradigm)
- In MVC, the observer pattern is used to create a [loose coupling](http://en.wikipedia.org/wiki/Loose_coupling) between the model and the view.

Typically, a modification in the model triggers the notification of model observers which are actually the views.

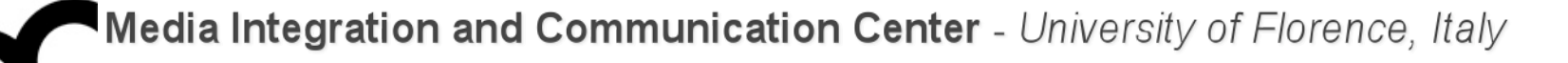

### MVC schema

- The model maintains data, views display all or a portion of the data, and controller handles events that affect the model or view(s).
- Whenever a controller changes a model's data or properties, all dependent views are automatically updated.

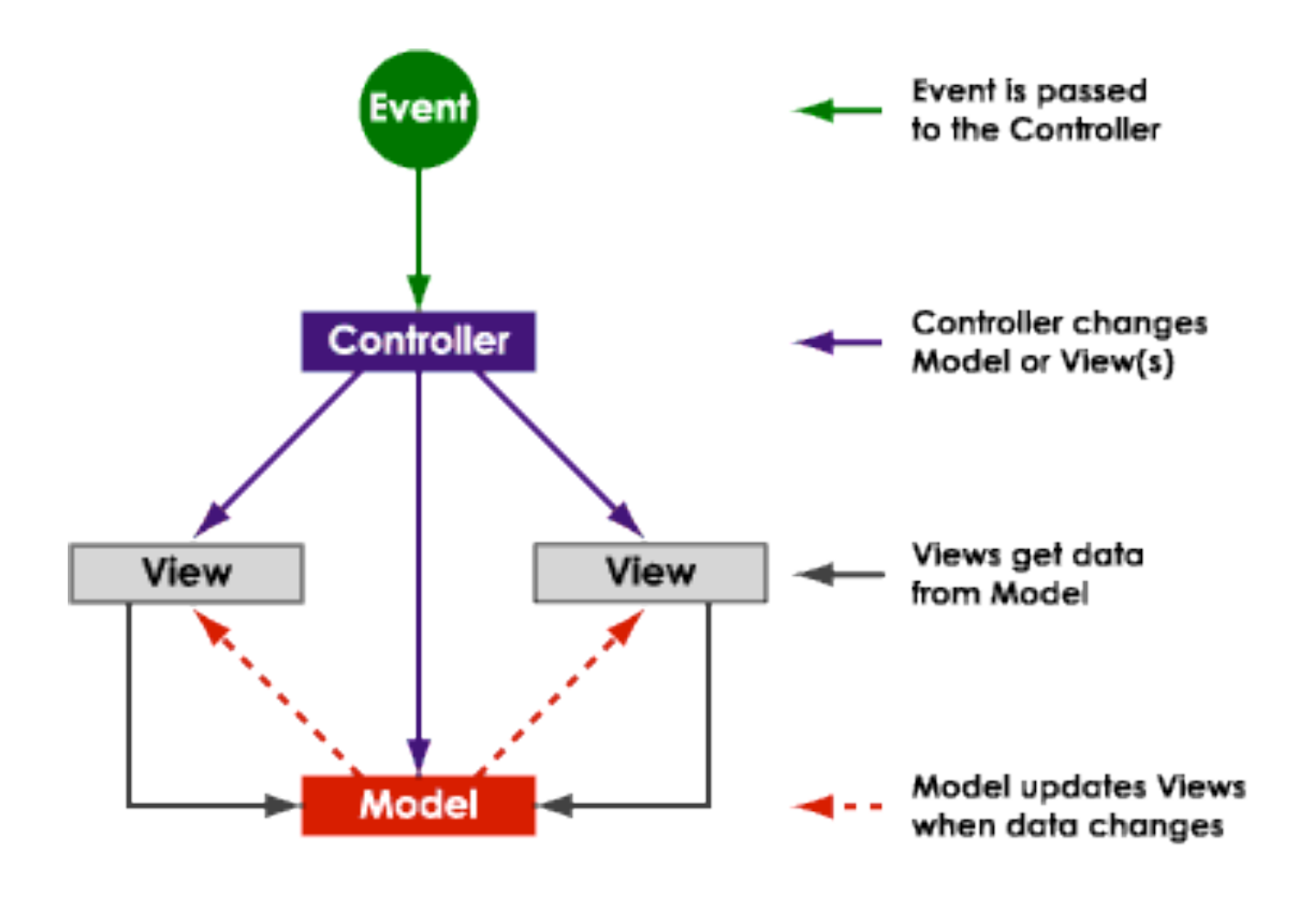

#### MVC UML schema

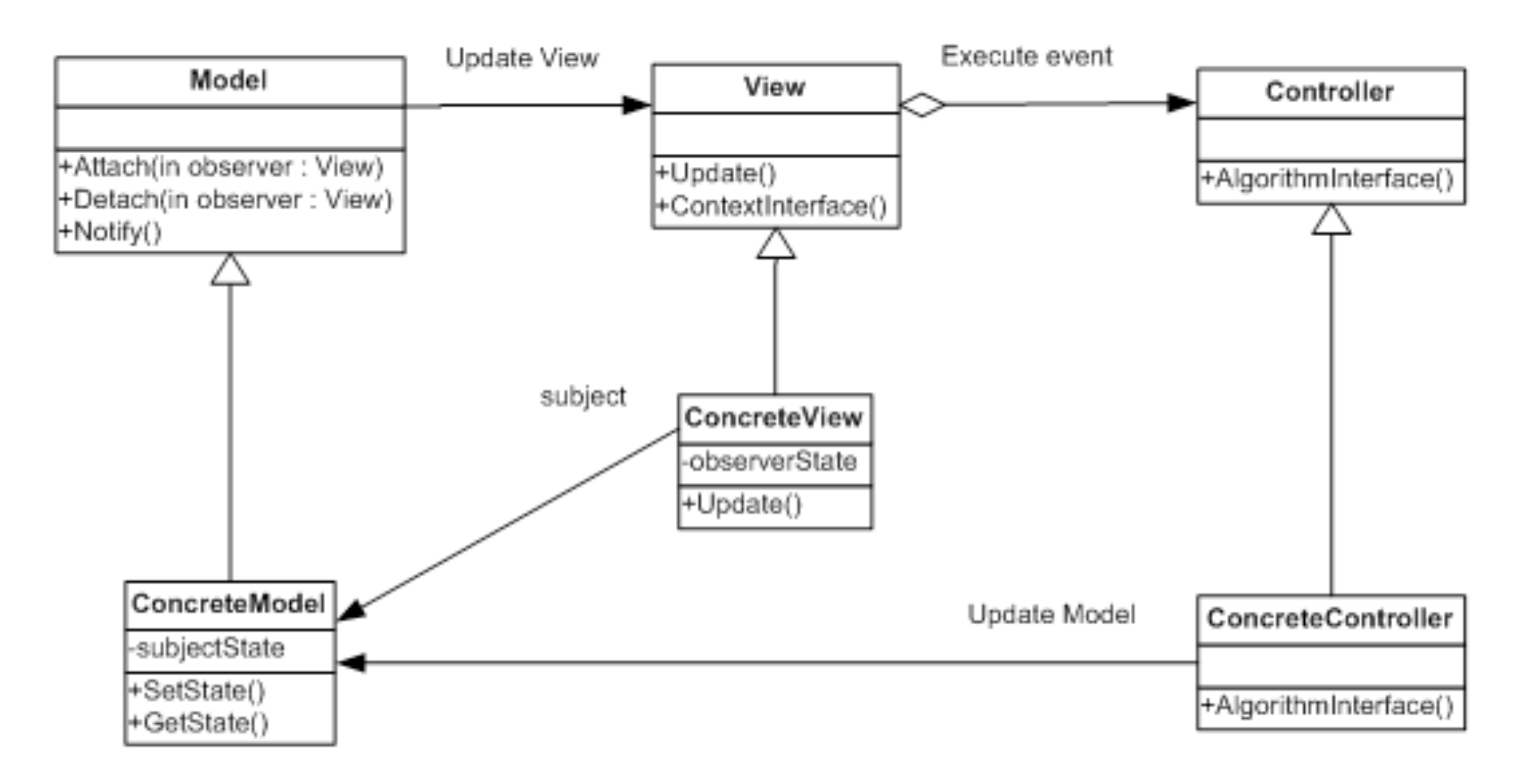

• The Model acts as a Subject from the Observer pattern and the View takes on the role of the Observer object.

#### Credits

- These slides are (heavily) based on the material of:
	- Glenn Puchtel
	- **Fred Kuhns, [Washington University](http://www.wustl.edu/)**
	- Aditya P. Matur, Purdue University